```
// −−−−−−−−−−−−−−−−−−−−−−−−−−−−−−−−−−−−−−−−−−−−−−−−−−−−−−−−−−−−−−−−−−−−−−−−−−−−
// matrix multiplication
//
// 0. choose appropriate compiler version e.g.
//
        module load intelcompiler
//
// 1. compile with MKL and OpenMP and Pthread library included
//
        // icc −O3 −lmkl −liomp5 −lpthread matmult.c −o matmult
//
// 2. set number of threads
//
        export CILK_NWORKERS=4
//
// (only if not set within program by __cilkrts_set_param()).
//
// 3. prepare runtime monitoring in other window showng all threads
//
        // top −u <username> −H
//
// 4. execute with timing switched on
//
       time ./matmult <threads> [recursive]
//
// −−−−−−−−−−−−−−−−−−−−−−−−−−−−−−−−−−−−−−−−−−−−−−−−−−−−−−−−−−−−−−−−−−−−−−−−−−−−
#include <stdio.h>
#include <stdlib.h>
#include <string.h>
#include <mkl_gmp.h>
#include <cilk/cilk_api.h>
#define N 500
mpz t A[N][N], B[N][N], C[N][N];
static void multiply(int from, int to);
int main(int argc, char *argv[])
{
  if (argc \langle 2)
  \{ printf("synopsis: matmult <threadnumber> [recursive]");
    exit(-1); }
   __cilkrts_set_param("nworkers", argv[1]);
   int i;
   // initialize A and B
  for (i=0; i < N; i++) {
     int j;
     for (j=0; j<N; j++)
\{ mpz_init(A[i][j]);
      mpz\_init(B[i][j]);
      mpz\_init(C[i][j]);
      mpz_set_isi(A[i][j], rand()); // A[i][j] = rand()mpz_set_isi(B[i][j], rand()); // B[i][j] = rand() }
   }
 Feb 05, 16 12:56 matmult.c Page 1/3
```

```
 // print part of A and B
mpz_out\_str(stat, 10, A[0][0]); printf("\n");
mpz_out\_str(stat, 10, B[0][0]); print(f("n");if (argc >= 3 && strcmp(argv[2], "recursive") == 0)
   {
    // recursive multiplication
    multiply(0, N);
   mpz_out\_str(stat, 10, C[0][0]); print("n");
    return 0;
  }
  // iterative multiplication
   _Cilk_for (i=0; i<N; i++)
   {
     // each thread must have a local copy of j, k, s, p
    int j, k;
    mpz_t s, p;
   mpz init(s);
   mpz init(p);
   for (j=0; j<N; j++)\left\{ \right.mpz_set_si(s, 0); \sqrt{g} = 0for (k=0; k<N; k++)\{mpz_mull(p, A[i][k], B[k][j]); // p = A[i][k]*B[k][j] mpz_add(s, s, p); // s = s+p
 }
     mpz\_set(C[i][j], s); // C[i][j] = s }
  }
 mpz_out\_str(stat, 10, C[0][0]); printf("\n");
  return 0;
}
static void multiply(int from, int to)
{
  if (from < to−1)
   {
     // recursive case: fork two threads and join
   int mid = (from + to)/2; _Cilk_spawn multiply(from, mid);
    _Cilk_spawn multiply(mid, to); // spawn before sync is redundant
     _Cilk_sync;
    return;
  }
  // empty base case
  if (from > to−1) return;
  // non−empty base case (from == to−1)
 int i = from i int j, k;
  mpz_t s, p;
  mpz_init(s);
  mpz_init(p);
 for (j=0; j<N; j++)\{mpz_set_isi(s, 0); // s = 0for (k=0; k<N; k++) {
     mpz_mul(p, A[i][k], B[k][j]); // p = A[i][k]*B[k][j]<br>mpz_add(s, s, p); // s = s+pmpz\_add(s, s, p); }
   mpz\_set(C[i][j], s); // C[i][j] = sFeb 05, 16 12:56 matmult.c Page 2/3
```
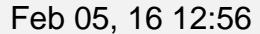

 } }

## matmult.c Page 3/3